## **CMSNet (Verizon) Access Request for MDS (NH), OASIS (HHA) and ASPEN Web Users**

## *Please complete this form electronically, print, and sign hard copy to submit*

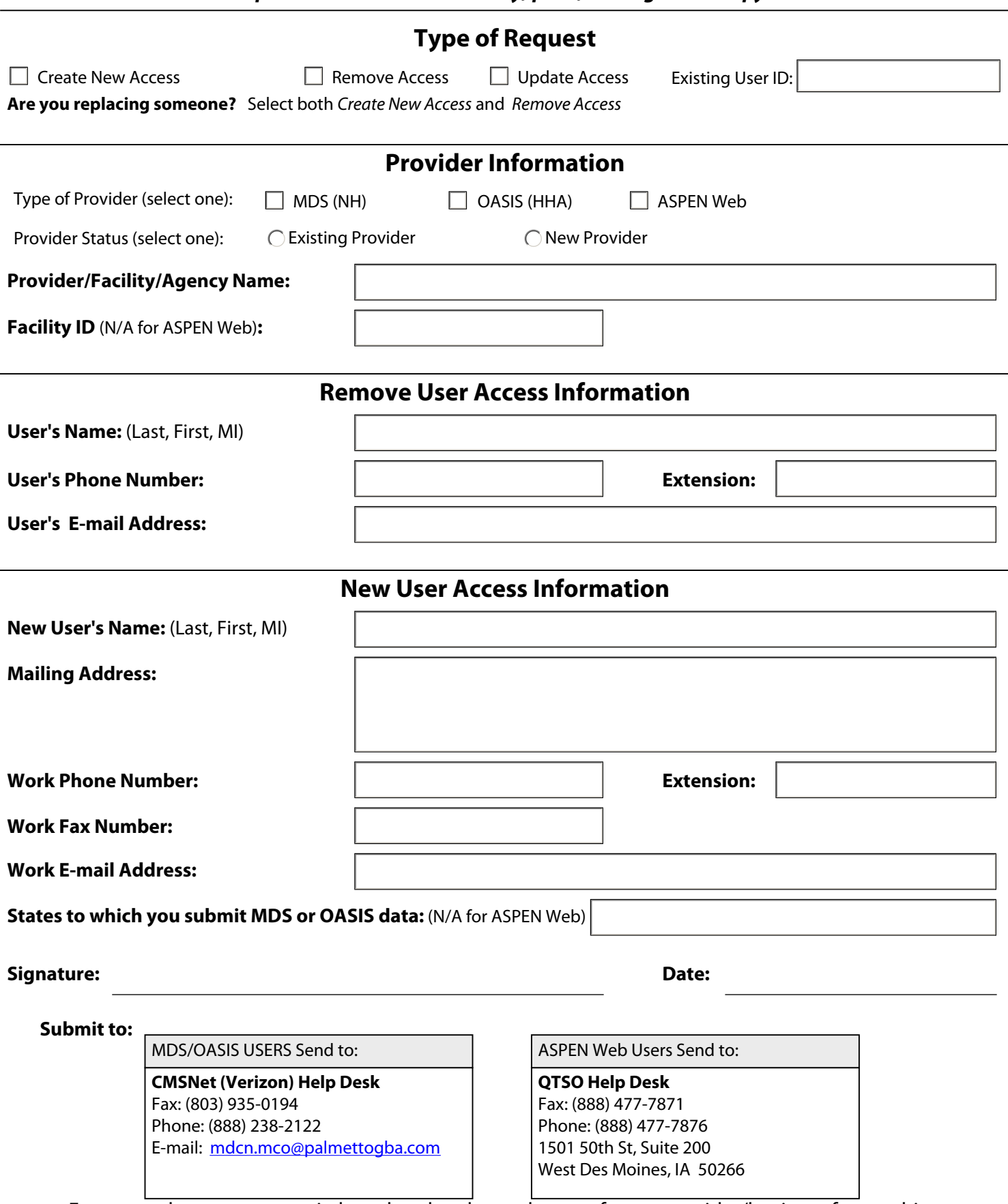

Fax cover sheet must contain letterhead and must be sent from a provider/business fax machine